## Cheatography

## R Cheat Sheet by [dawntyy](http://www.cheatography.com/dawntyy/) via [cheatography.com/57116/cs/15108/](http://www.cheatography.com/dawntyy/cheat-sheets/r)

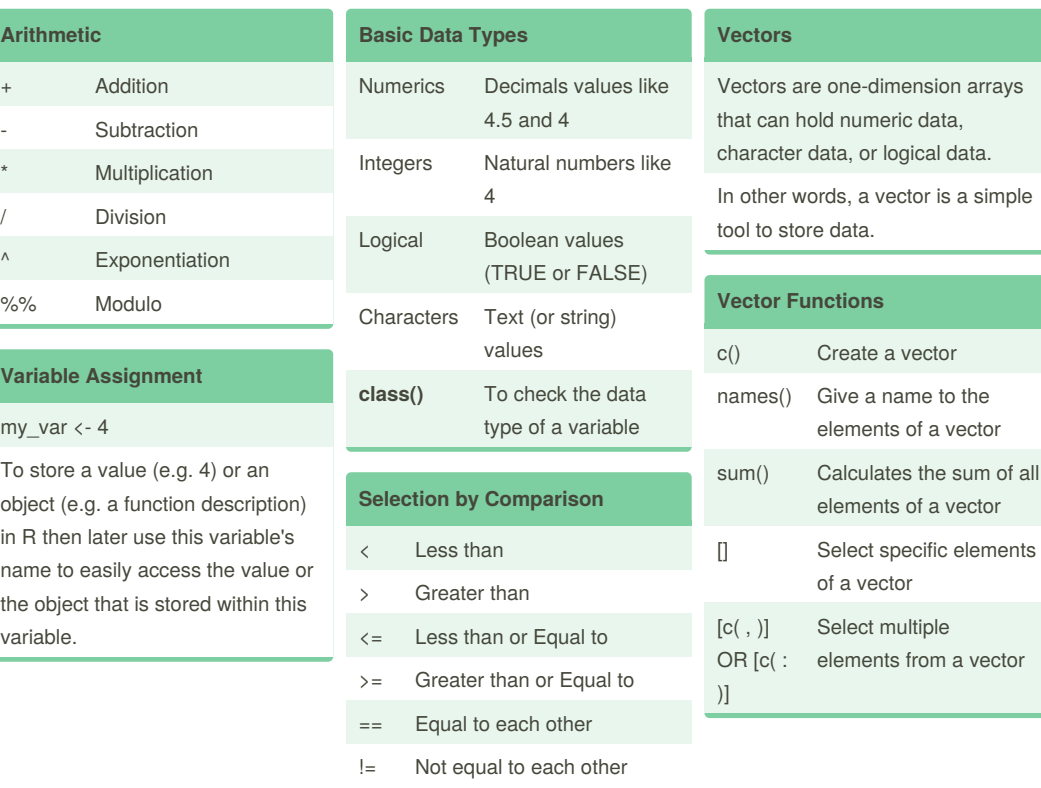

## By **dawntyy**

[cheatography.com/dawntyy/](http://www.cheatography.com/dawntyy/)

Not published yet. Last updated 13th March, 2018. Page 1 of 1.

Sponsored by **Readability-Score.com** Measure your website readability! <https://readability-score.com>

vector